# PORTALE COLLABORATORI VERSIONE 1.5.14 DESCRIZIONE FUNZIONALITA' COLLABORATORI

Il presente aggiornamento contiene alcune variazioni alle funzionalità esistenti:

- Le funzioni di ricerca sono state modificate in modo che, digitando un riferimento puntuale di incarico/sinistro/proforma, questo verrà visualizzato anche se non soddisfacesse gli altri filtri di ricerca (capitoli 1/2).
- E' stata riformulata la visualizzazione dei dati della polizza colpita (Capitolo 3)
- E' stata inibita la possibilità di utilizzare lo stesso Anno-Numero fattura su due diverse fatture che si riferiscono alla stessa Partita IVA (Capitolo 4/5)
- Si consente l'acquisizione da software peritale del file della perizia anche in assenza della valorizzazione dei dati relativi all'onorario

### 1. Ricerca Puntuale Incarichi per Codice Incarico / Num. Sinistro

Nel Filtro Ricerca Incarichi, effettuando la ricerca per Codice dell'Incarico (Anno + Ente emittente + Progressivo) o per Numero Sinistro (Anno + Numero Sinistro), la ricerca non sarà sensibile ad altri filtri (anche preimpostati).

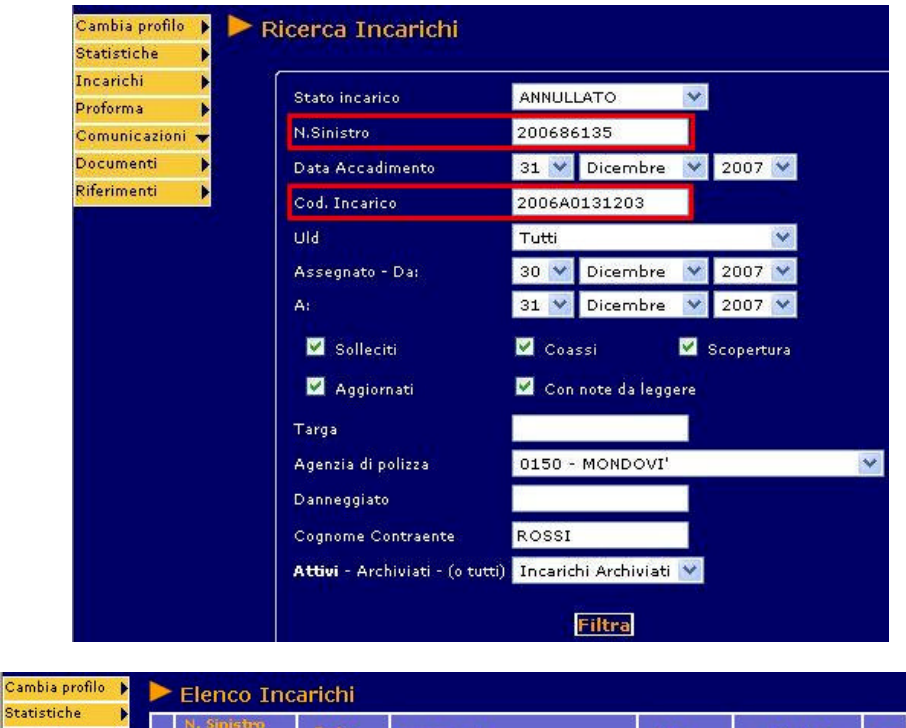

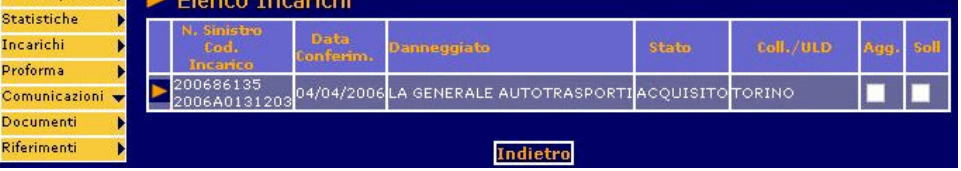

### 2. Ricerca Puntuale Proforma per Num. Proforma

Nel Filtro Ricerca Proforma ricercando per Numero Proforma (Anno + Progressivo Proforma) non vengono utilizzati altri filtri di ricerca.

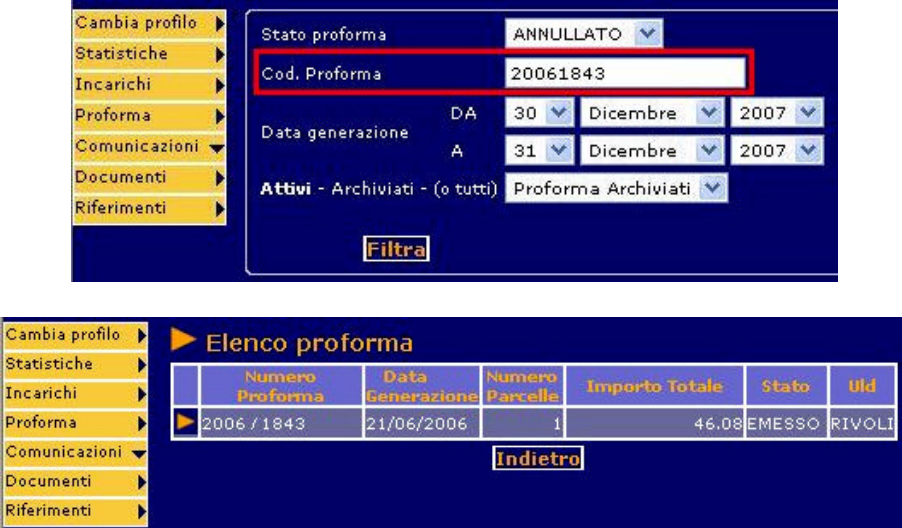

#### 3. Visualizzazione riferimenti di Polizza

Il Numero di Polizza, visualizzato nella sezione dei Dati Polizza, sarà evidenziato nella parte in alto a destra della videata.

Di seguito si possono osservare i casi di una polizza:

- Auto (Anno Numero)
- Rami Elementari (Agenzia RamoOrdinamento Numero)
- Non esistente, nel caso di sinistri esteri/FGVS

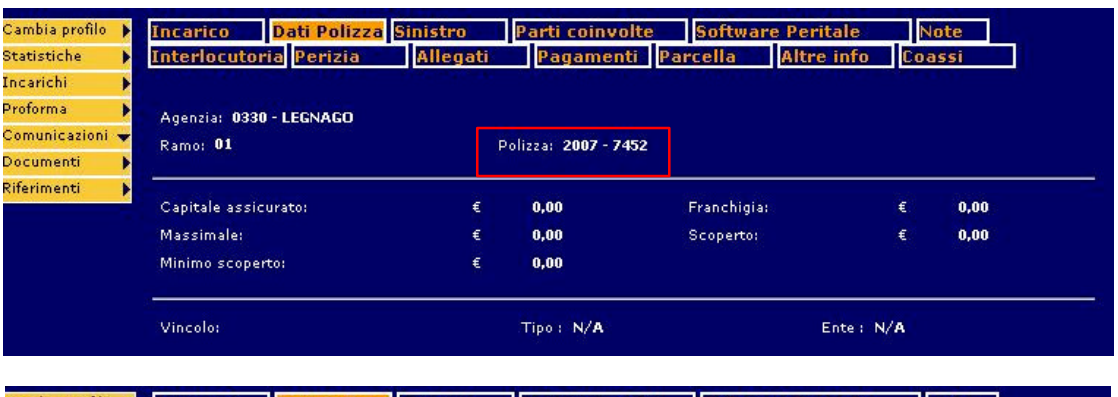

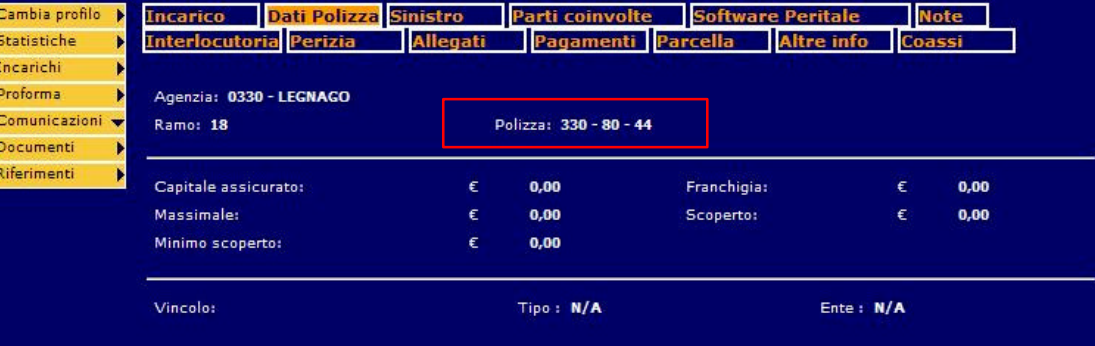

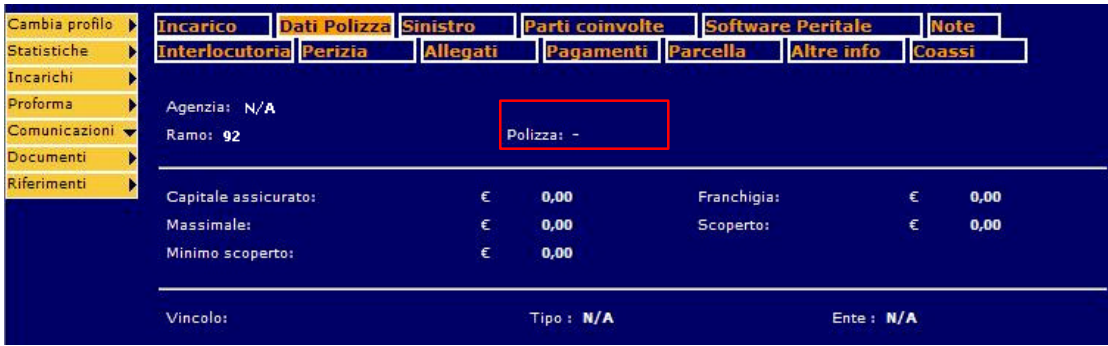

### 4. Blocco su fatturazione doppia parcella

Nella fatturazione diretta di una parcella, viene effettuato un controllo sulla univocità del numero di fattura per quella Partita IVA nell'esercizio fiscale. Nel caso esista già una fattura con lo stesso numero emessa nel medesimo anno sarà bloccata la fatturazione, con la seguente pagina di cortesia:

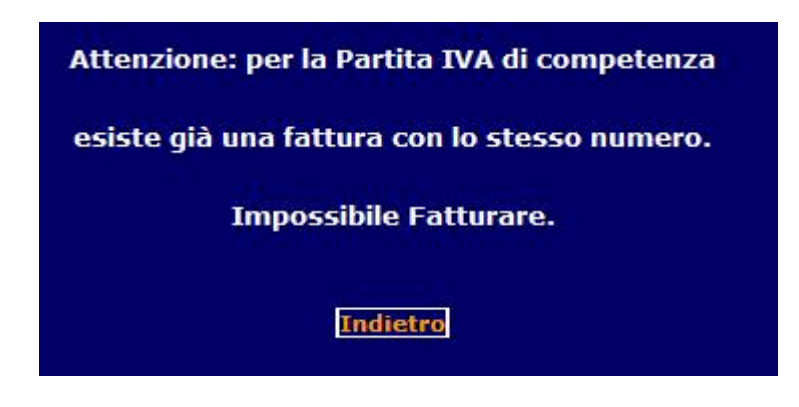

### 5. Blocco su fatturazione doppia proforma

Anche nella fatturazione di un proforma, viene effettuato un controllo sulla univocità del numero di fattura per quella Partita IVA nell'esercizio fiscale. Nel caso esista già una fattura con lo stesso numero emessa nel medesimo anno sarà bloccata la fatturazione, con la seguente pagina di cortesia:

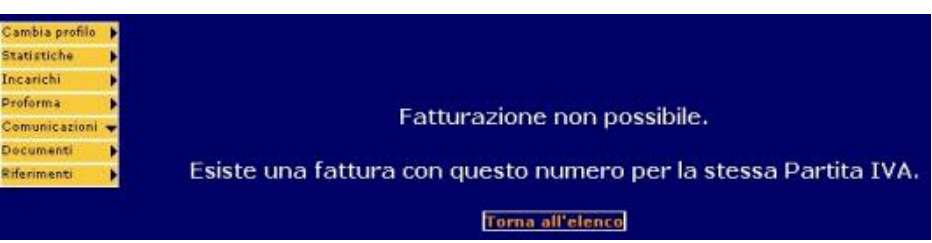

## 6. Parcella facoltativa in fase di Upload da SW Peritale (AUTO)

Nella fase di Upload Espletamento è stato reso facoltativo il caricamento dei dati di parcella (quindi di onorario e spese). In questo caso sarà possibile (e necessario per la chiusura dell'incarico) inserire le informazioni dalla videata web relativa.